# **Wärme- und feuchtetechnische Untersuchungen im Holz - Leichtbau**

# **Bakkalaureatsarbeit**

Verfasser: Wolfgang Gossenreiter Matrikelnummer: 0840403

Betreuer:

Univ.Prof. Dipl.-Ing. Dr.h.c. Dr.nat.techn. Alfred Teischinger Co-Betreuer: Ing. Robert Stingl

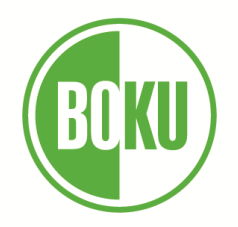

Institut für Holzforschung [Department für Materialwissenschaften und Prozesstechnik](http://www.map.boku.ac.at/127.html?&L=) Universität für Bodenkultur Wien

Juli 2011

# **Danksagung**

Zu aller erst möchte ich Prof. Dipl. Ing. Dr. Alfred Teischinger als Betreuer danken, dass diese Arbeit zustande gekommen ist und von ihm unterstützt wurde.

Ein weiterer Dank gilt Ing. Robert Stingl als Co-Betreuer, der mir auch bei dieser Arbeit tatkräftig zur Seite gestanden ist. Desweiteren konnte ich ihn jederzeit konsultieren wenn Fragen und Anliegen auftauchten. Zusätzlich wurde ich von Ing. Gerhard Emsenhuber unterstützt, welcher die Messaufbauten zusammenstellt hat und bei der Wartung der Geräte hilfreich zur Seite stand.

Mit dankender Unterstützung des K-Projektes Future Building (Kompetenzzentrum im Rahmen des Forschungsprogramms COMET – Competence Centers for Excellent Technologies) konnten die Versuchsaufbauten realisiert und untersucht werden.

Auch DI Martin Rödhammer möchte ich danken, welcher sich für den Kontaktaufbau zu den Herstellern bezüglich des verwendeten Simulationsprogrammes einsetzte.

Ein spezieller Dank gilt Tomasz Kornicki, welcher das 3D Simulationsprogramm "AnTherm" für studentische Zwecke gratis zur Verfügung gestellt hat. Außerdem konnte man bei Fragen immer mit einer fundierten Auskunft und seinem Fachwissen rechnen.

Zuletzt gilt auch noch ein Dank der Firma Stora Enso, welche eine Brettsperrholzplatte für den experimentellen Versuch entgeltlos zur Verfügung stellte.

Wolfgang Gossenreiter, Juli 2011.

# **Zusammenfassung**

In dieser Arbeit wurde ein experimenteller Wärmedurchgangs- und Dampfdiffusionsversuch eines Wandaufbaus in Holzbauweise mit einer computerunterstützen Simulation verglichen und weiterführende Berechnungen bezüglich Wärmeleitfähigkeit angestellt. Es bestand die Annahme, dass das verwendete entkoppelte Stehersystem einer Holzriegelkonstruktion ein wärmetechnisch günstigeres ist, als ein konventioneller Vollholzsteher. Auch die metallischen Verbindungsmittel und der Deckenanschluss sollten sich negativ auf die Wärmeleitfähigkeit auswirken, wobei auch noch die Gefahr der Kondensatbildung ermittelt wurde. Es zeigte sich, dass bis auf einige wenige Temperaturwerte der experimentelle Versuch mit der computerunterstützen Simulation vergleichbar ist. Bezüglich des Kondensats konnten keine Aussagen aus dem experimentellen Versuch getroffen werden, da die Klimakammern sich nicht genau genug regulieren ließen. Weiters konnte gezeigt werden, dass das metallische Verbindungsmittel einen größeren Einfluss als erwartet auf die Wärmeleitfähigkeit, den Wärmestrom und die Temperaturverteilung im Querschnitt hat. Damit kommt man zu dem Schluss, dass metallische Verbindungsmittel nicht in Richtung großer Temperaturdifferenzen eingesetzt werden sollten. Weiters konnte rechnerisch im Versuchsaufbau kein Kondensat nachgewiesen werden wobei hier am ehesten der Bereich um den Deckenanschluss mit Polsterholz gefährdet ist. Der Vergleich der Wärmeleitfähigkeiten von verschiedenen Konstruktionen innerhalb des Wandaufbaues zeigte abschließend noch einmal den negativen Einfluss auf die Wärmeleitfähigkeit des metallischen Verbindungsmittels bzw. auch des Deckenanschlusses. Die erhöhte thermische Leitfähigkeit infolge des Deckenanschlusses kann aber aufgrund der Geometrie und Statik nicht wirklich verhindert werden. Weiters bestätigt sich, dass auch der Vollholzsteher eine Wärmebrücke darstellt wohingegen ein aus Holz gefertigter I-Träger als Steher noch die beste Variante bezüglich thermischer Leitfähigkeit darstellt.

**Schlüsselwörter:** Wärmebrücken, Kondensat, Verbindungsmittel, Deckenanschluss, Leitwertvergleich

# **Inhaltsverzeichnis**

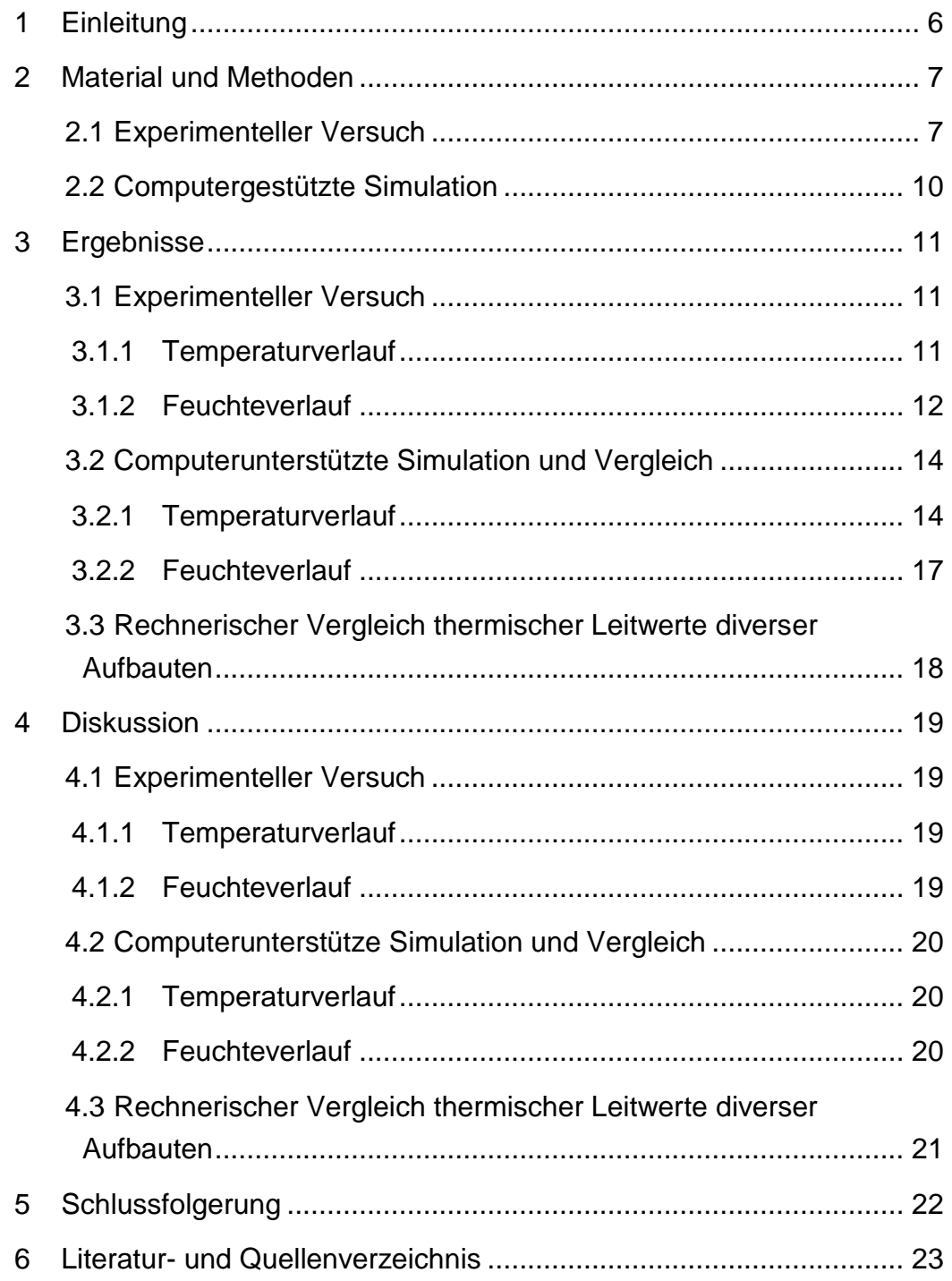

# **Abbildungsverzeichnis**

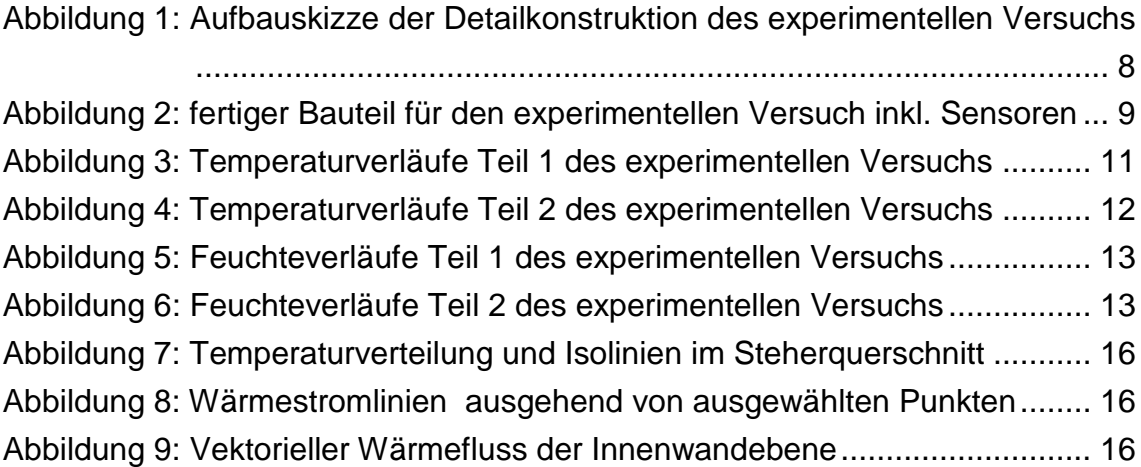

# **Tabellenverzeichnis**

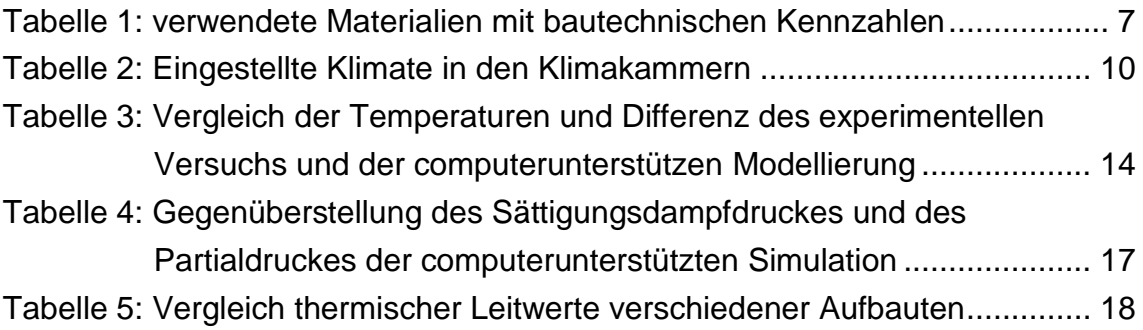

## <span id="page-5-0"></span>**1 Einleitung**

Der negative Einfluss von Wärmebrücken auf die Wärmeleitfähigkeit aufgrund durchgehender Vollholzsteher ist seit einiger Zeit bekannt. Daher hat es schon verschiedene Entwicklungen gegeben, um diese Wärmebrücken zu minimieren. Auf jeden Fall muss die Alternative statisch tragend sein, sollte einfach in der Produktion und in der Montage sein bzw. sollte einen möglichst geringen thermischen Leitwert aufweisen. Eine solche Alternative wurde daher im experimentellen Versuch getestet bzw. in der weiteren computerunterstützen Simulation als Grundmodell angenommen. Damit man die Ergebnisse vergleichen kann, wurden diese mit dem klassischen Riegelbau bzw. I-Trägern aus Holz verglichen.

Auch metallische und schraubenartige Verbindungsmittel erfahren seit einigen Jahren immer größere Beliebtheit aufgrund der enormen erzielbaren Verbindungskräfte bzw. auch wegen der einfachen Handhabung. Jedoch weisen alle Metalle im Vergleich zu Holz und Dämmstoffen eine vielfach höhere thermische Leitfähigkeit auf. Die metallischen Verbindungsmittel werden bis dato nicht in wärmetechnische Berechnungen miteinbezogen. Jedoch besteht die Annahme, dass diese Verbindungsmittel welche in Richtung eines Temperaturgradienten montiert sind, doch einen merkbaren Einfluss auf die Wärmeleitfähigkeit des Bauteils haben. Desweiteren besteht die Annahme, dass metallische Verbindungsmittel Kondensat im Bauteil verursachen könnten, was im weiteren Sinne Holzschädlingsbefall verursachen kann.

Geometrisch bedingt, besteht auch die Annahme, dass ein Deckenanschluss einen erheblichen Einfluss auf die Wärmeleitfähigkeit hat. Diese Wärmebrücke ist sicher nur bedingt vermeidbar bzw. ist es auch interessant, ob sich an dieser Stelle Kondensat bilden kann.

Ziel dieser Arbeit ist somit ein experimenteller Versuch einer stationären Wärmeleitung und Dampfdiffusion mit einem Bauteil welches einen aufgelösten Steher, einen Deckenanschluss und ein metallisches Verbindungsmittel aufweist. Desweiteren sollten die Ergebnisse mittels 3D Simulation verglichen werden und weitere Vergleiche bezüglich Wärmeleitfähigkeit angestellt werden.

Es bestehen die Annahmen, dass der aufgelöste Steher eine wärmetechnisch verbesserte Version zum Vollholzsteher darstellt wohingegen der Deckenanschluss und das metallische Verbindungsmittel sich negativ auswirken werden. Bezüglich Kondensat im Bauteil gibt es keinerlei konkrete Annahmen.

### <span id="page-6-0"></span>**2 Material und Methoden**

#### <span id="page-6-1"></span>**2.1 Experimenteller Versuch**

Der experimentelle Versuch sollte eine stationäre Wärmeleitung und Dampfdiffusion durch den Bauteil darstellen. Dazu wurde der komplette Wandaufbau mit Detaillösung Deckenanschluss realitätsgetreu nachgebaut. Alle dafür verwendeten Materialien sind in Tabelle 1 mit allen Stärken, Wärmeleitzahlen (λ-Werte) und Wasserdampfdiffusionswiderstandszahlen (µ-Werte) abgebildet. Sämtliche bautechnischen Kennzahlen der verwendeten Materialien wurden auf der Website [www.dataholz.com](http://www.dataholz.com/) (Holzforschung Austria, 2011) bzw. bei den Herstellerfirmen nachgeschlagen oder aus der Baustoffdatenbank des Programmes AnTherm (Kornicki, 2010) direkt übernommen.

<span id="page-6-2"></span>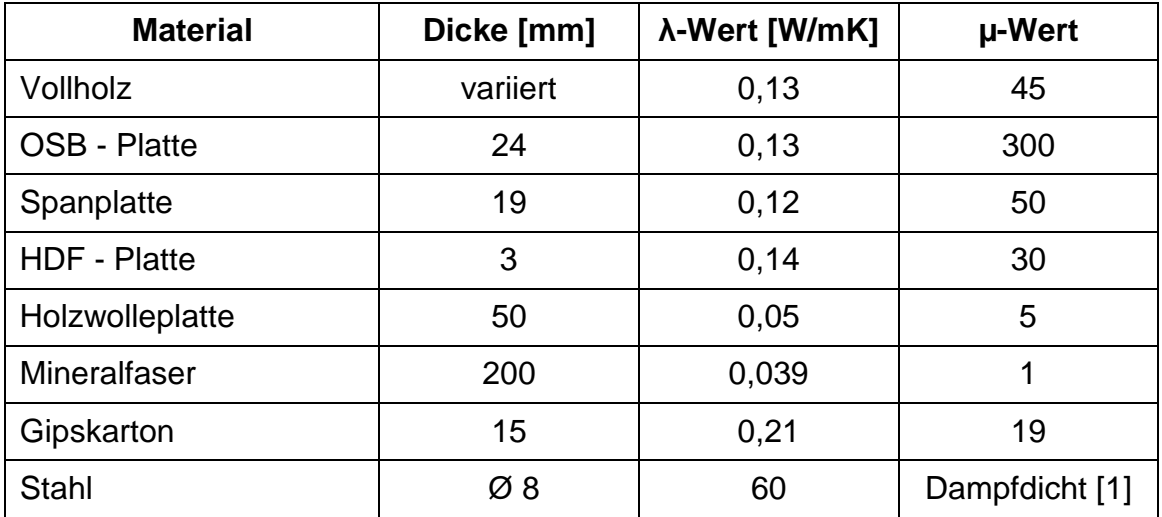

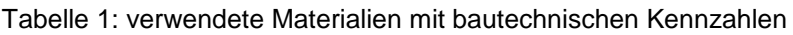

 $[1]$  (N.N., s.a.)

Weiters wurde ein Stahldübel quer durch die gesamte Riegelkonstruktion gebohrt welcher den Einfluss eines metallischen Verbindungsmittels darstellen sollte. Aufgrund der praktikableren Messung und späteren Simulation wurde ein Stahldübel mit konstantem Querschnitt von 8 mm verwendet. Die Platzierung erfolgte dabei bewusst nicht wie üblich im Randbereich, da diese Bereiche meist noch von anderen Faktoren beeinflusst werden und das Ergebnis verfälschen, sondern zentral im Bauteil.

#### Material und Methoden

Als experimenteller Aufbau wurde, wie in Abbildung 1 ersichtlich, die Detailkonstruktion eines Decken – Wand Anschlusses verwendet. Dieser Versuchsaufbau wurde verwendet, um den Einfluss des Deckenanschlusses auf die Temperaturverteilung und den Wärmedurchgang ersichtlich zu machen. Desweiteren konnte auch noch festgestellt werden, ob eventuell Kondensat speziell durch die erhöhte Wärmeleitung entsteht.

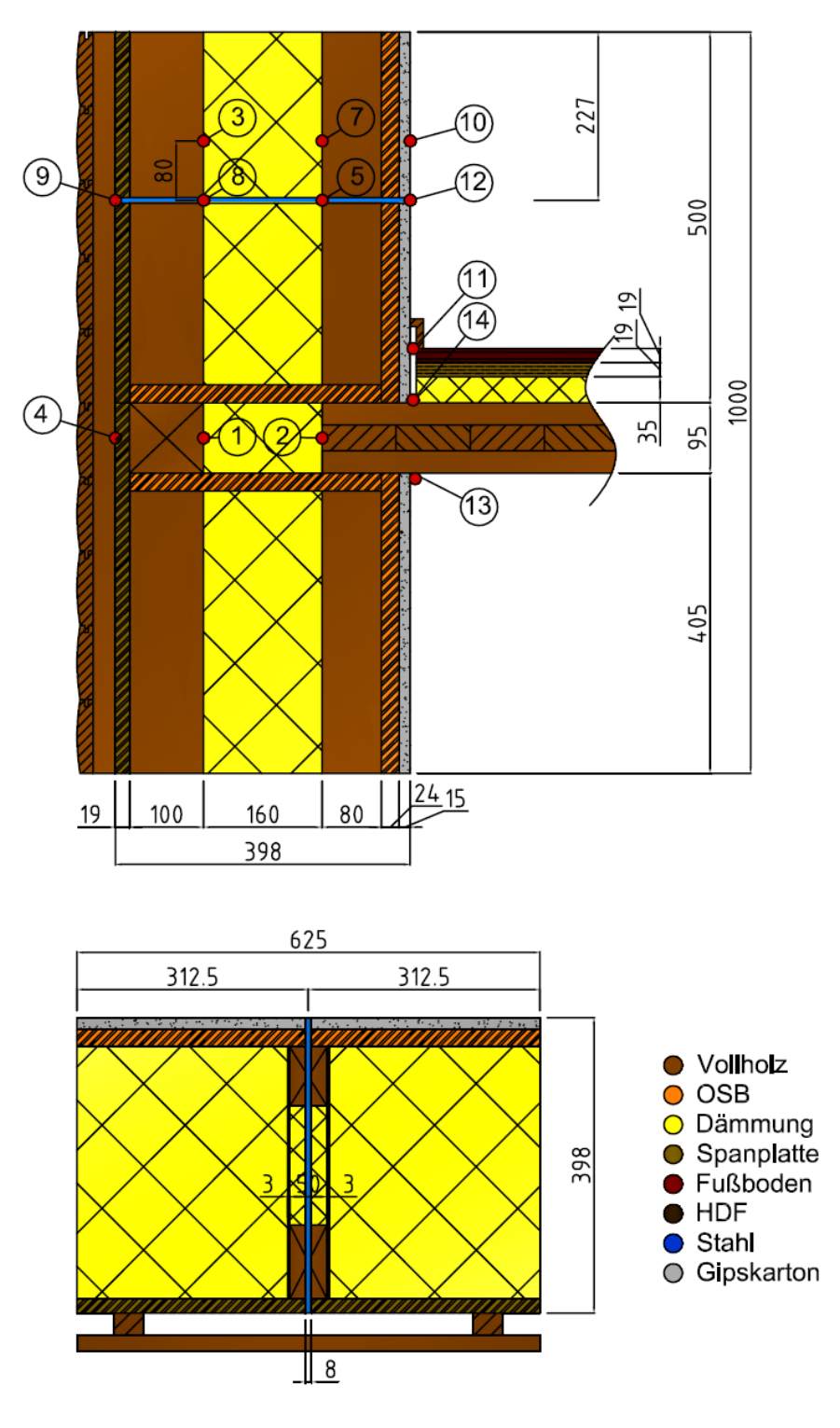

<span id="page-7-0"></span>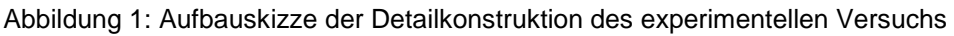

Zur Minimierung von Wärmebrücken wurde ein neuartiges Riegelsystem mit entkoppelten Elementen verwendet. Da Holz eine höhere Wärmeleitfähigkeit als Dämmstoffe hat, kommt es bei den Stehern zu einer höheren Wärmeleitung nach außen. Um diesem physikalischen Effekt abzumildern wurden in letzterer Zeit manchmal I-Träger aus Holz verwendet, welche sich aber nicht wirklich etablierten. Die im Experiment verwendetet neue entkoppelte Riegelbauweise hat den Vorteil, dass der Steg ein weiteres Mal aufgetrennt wird und der Gesamtquerschnitt trotzdem rechteckig bleibt und somit leichter verarbeitbar ist. Weiters sind die verbindenden HDF Platten dünn und verursachen somit keine großen Wärmeleitungen nach außen.

Zur Untersuchung der stationären Wärmeleitung und Dampfdiffusion wurden im gesamten Bauteil 13 Messelemente an ausgewählten Positionen angebracht. Alle Messelemente wurden in der Ebene des Holzriegels angebracht und sämtliche Daten wurden während des gesamten Versuchs elektronisch aufgezeichnet. Die Sensoren ermittelten sowohl die aktuelle Temperatur als auch die relative Luftfeuchtigkeit.

Nach der Fertigstellung des Bauteils, welcher in Abbildung 2 zu sehen ist, wurde dieser zwischen zwei Klimakammern (TIRAclimat TCC 2025 und WeissTechnik Klimaprüfschrank 1000E/10 JU/20) eingebaut und mit konstanten Klimatas beaufschlagt.

<span id="page-8-0"></span>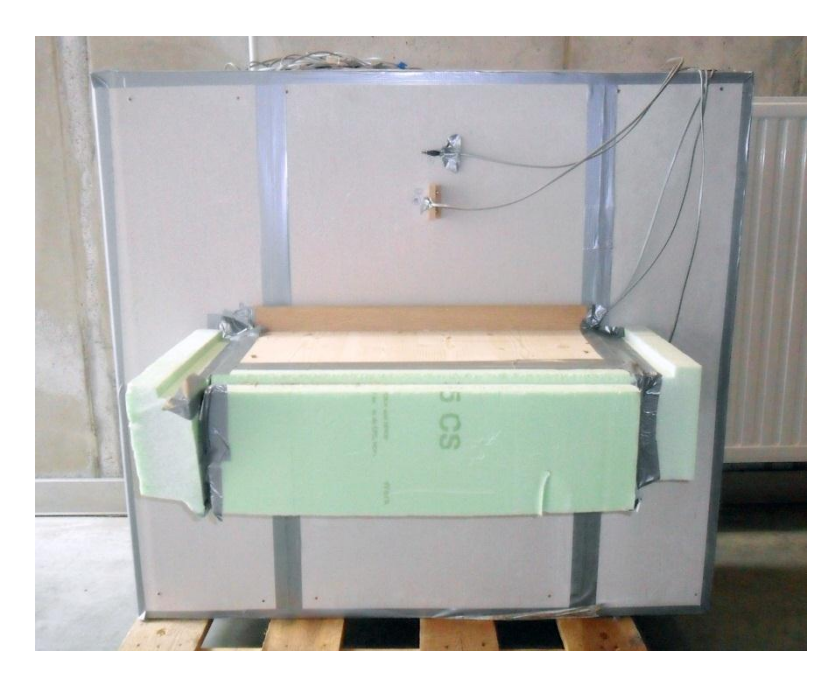

Abbildung 2: fertiger Bauteil für den experimentellen Versuch inkl. Sensoren

Damit eine statioinäre Wärmeleitung im Bautteil eintritt, wurde an den Klimaschränken ein typisches Innen- und Außemklima in Wintermonaten eingestellt, deren Werte in Tabelle 2 ersichtlich sind. Die dabei angeführten Temperaturen wurden am Vergleichszeitpunkt gemessen und auch bei den weiterführenden Berechnungen verwendet.

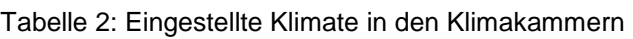

<span id="page-9-1"></span>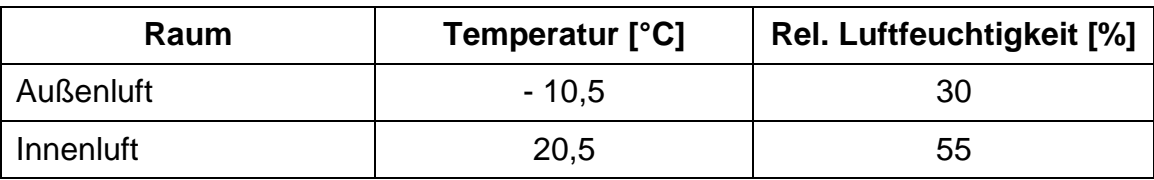

Der gesamte Versuch wurde über 21 Tage angesetzt um auch eine realistische Dampfdiffusion messen zu können.

### <span id="page-9-0"></span>**2.2 Computergestützte Simulation**

Die gesamte computergestützte Simulation wurde mit dem Programm AnTherm V 6.99 durchgeführt, da dieses 2 Dimensionale als auch 3D Wärmebrücken sowie die Dampfdiffusion berechnen kann. Des weiteren verfügt dieses Programm über sehr gute Analyse und Grafiktools zum Darstellen verschiedenster Ergebnisse.

Zum Vergleich der verschiedenen Ergebnisse wurden alle Rahmenbedingungen und Eingabewerte wie bautechnische Kennzahlen, Klimas und Wärmeübergangszahlten gleich gelassen. Der einzige Unterschied wurde durch die Variation der einzelnen Modelle bzw. Bauteile erreicht.

Zur Berechnung des gesamten Wärmedurchgangs wurden die Wärmeübergangskoeffizienten für Außen  $\alpha$ =20 W/m<sup>2</sup>K und Innen  $\alpha$ =8W/m<sup>2</sup>K gewählt (N.N., 1982). Die verschiedenen Klimas wurden zur Vergleichbarkeit mit dem experimentellen Versuch gleich zu den Einstellungen der Klimakammern verwendet.

#### <span id="page-10-1"></span><span id="page-10-0"></span>**3.1 Experimenteller Versuch**

#### <span id="page-10-2"></span>*3.1.1 Temperaturverlauf*

Der experimentelle Versuch wurde mittels Sensoren und Übertragung in ein Datenfile auf dem PC mitgeloggt. Die in den Legenden der Abbildungen 3 und 4 enthaltenen Nummerierungen entsprechen den Bezeichnungen der Messpunkte aus Abbildung 1. Deutlich zu erkennen ist, dass immer wieder Bereiche mit starken Temperaturschwankungen vorliegen. Der Grund dafür ist, dass die kühlende Klimakammer regelmäßig abgeschaltet werden musste, um einer Vereisung der Kühlschlangen vorzugreifen. Je nach Lage des Sensors, wirkt sich die Temperaturänderung stark oder weniger stark aus. Der Verlauf der Temperaturlinie 4 bildet dabei die gemessenen Temperaturwerte an der Außenwand ab. Dies sind somit die Temperaturen, welche der Klimaschrank reguliert hat. Auch der Temperaturverlauf 9 befindet sich auf der Außenwand, jedoch am Metallstück. Es ist dabei hier schon zu erkennen, dass es in diesem Bereich eine verstärkte Wärmeleitung von innen nach außen gibt.

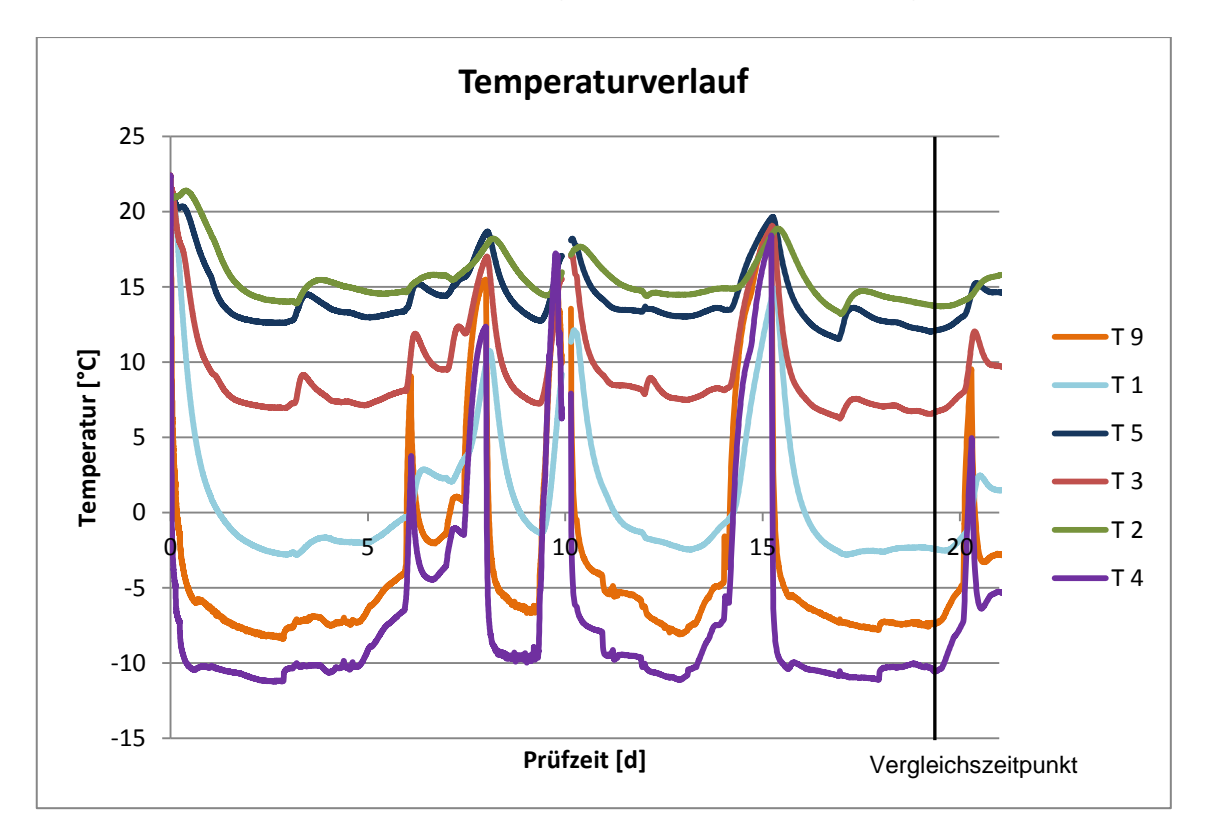

<span id="page-10-3"></span>Abbildung 3: Temperaturverläufe Teil 1 des experimentellen Versuchs

Die Temperaturlinie 10 in Abbildung 4 hingegen zeigt den Temperaturverlauf der zweiten Klimakammer, da dieser Messpunkt an der Innenseite angebracht war. Auch diese Klimakammer konnte die gewünschte Temperatur von 21°C nicht exakt regulieren, konnte aber ohne größere Unterbrechungen in Betrieb bleiben.

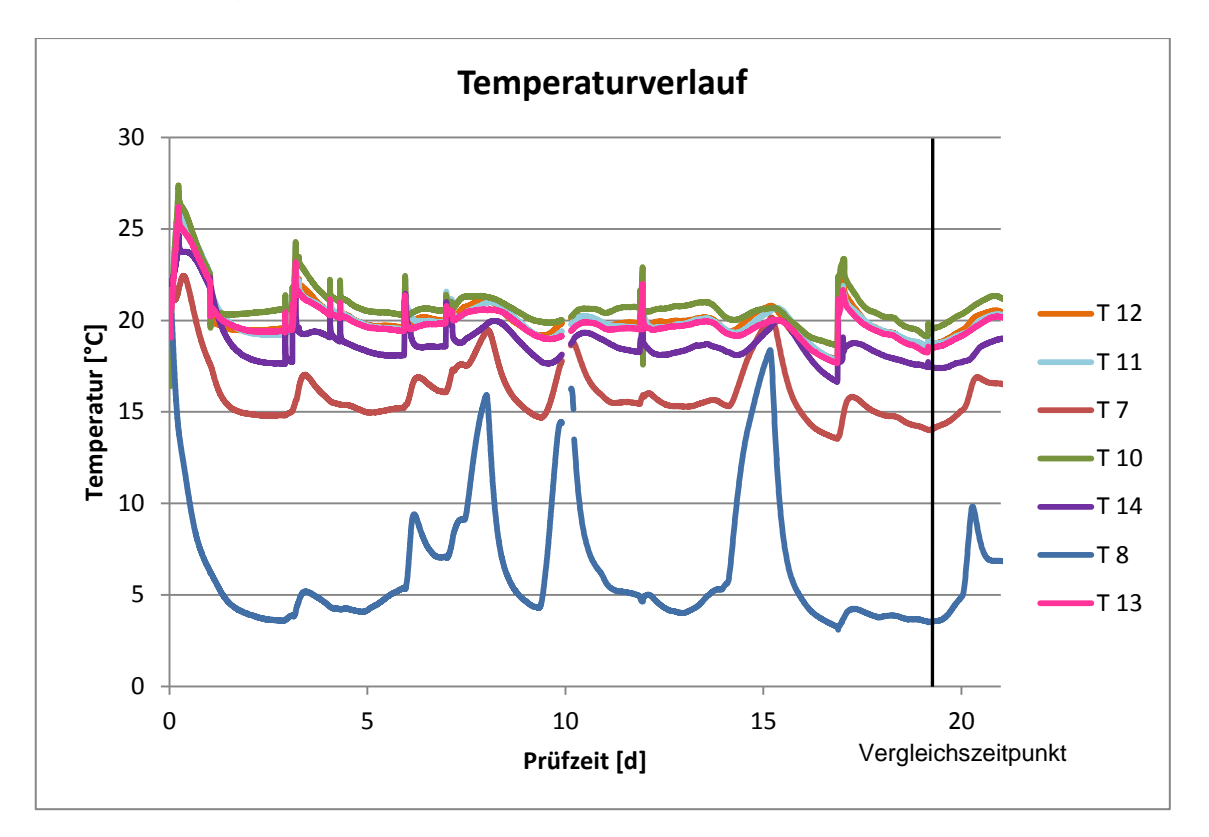

Abbildung 4: Temperaturverläufe Teil 2 des experimentellen Versuchs

<span id="page-11-1"></span>Nach insgesamt 21 Tagen wurde der Versuch beendet, da die Temperaturkurven sich immer wieder auf einen Durchschnittswert stabilisierten.

#### <span id="page-11-0"></span>*3.1.2 Feuchteverlauf*

Auch die rel. Luftfeuchte ändert sich in einigen Schichten bedeutend, da diese von der Temperatur stark abhängig ist wie man in Abbildung 5 und 6 sehen kann. Ein weiterer Grund für die starke Änderung der rel. Luftfeuchtigkeit liegt darin, dass der kühlende Klimaschrank unter 0 °C die Feuchtigkeit nicht mehr regulieren kann, da die Einrichtungen zur Feuchteregulierung einfrieren würden. Die Kurve R 4 beschreibt dabei die relative Luftfeuchtigkeit an der Außenwand welche der Klimaschrank nicht regulieren konnte.

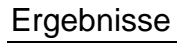

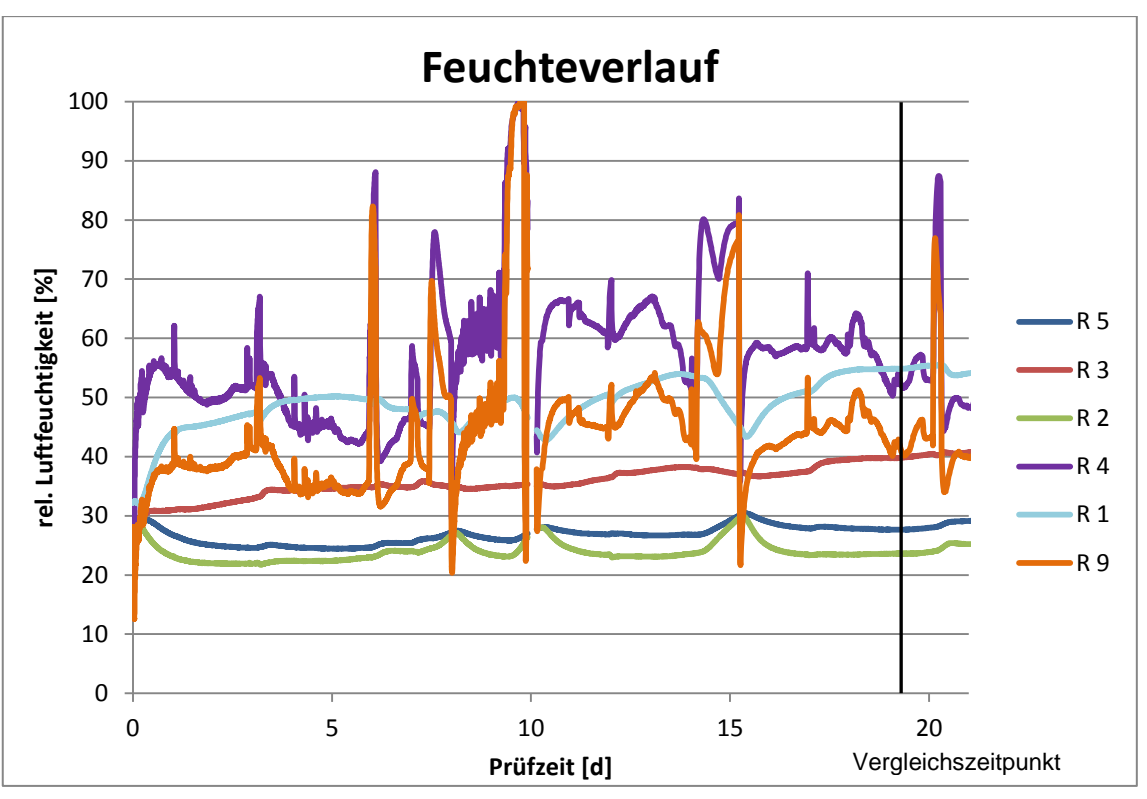

Abbildung 5: Feuchteverläufe Teil 1 des experimentellen Versuchs

<span id="page-12-0"></span>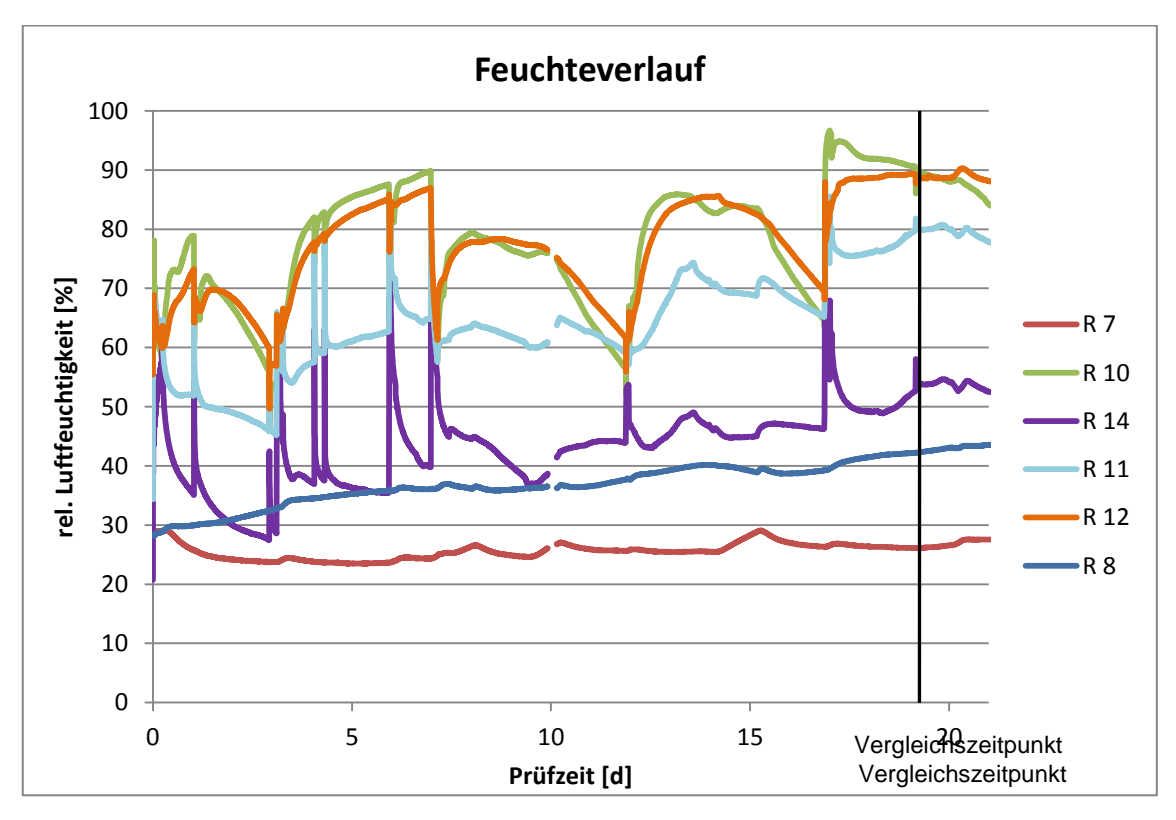

Abbildung 6: Feuchteverläufe Teil 2 des experimentellen Versuchs

<span id="page-12-1"></span>Auch in Abbildung 6 kann man gut erkennen, dass sich die Werte der rel. Luftfeuchtigkeit nie stabilisierten. Die Kurve R 10 zeigt dabei die Luftfeuchtigkeit an der Innenseite der Konstruktion an welche von der zweiten Klimakammer

reguliert wurde. Auch hier konnte die Kammer die Feuchtigkeit nicht ausreichend genau regulieren, sodass man keine sinnvollen Aussagen treffen kann. Ein konstanter Dampfstrom durch die Wand war daher nicht durchführbar. Der Feuchteverlauf zeigte jedoch noch eine steigende Tendenz in manchen Schichten, jedoch können mit den zugrunde liegenden Daten bzw. Verläufen keine genauen Aussagen getroffen werden.

#### <span id="page-13-0"></span>**3.2 Computerunterstützte Simulation und Vergleich**

#### <span id="page-13-1"></span>*3.2.1 Temperaturverlauf*

In Tabelle 3 sind die verschiedenen Temperaturen vom experimentellen Versuch bzw. der computerunterstützen Simulation gegenübergestellt. Die Werte für den experimentellen Versuch wurden bei der Prüfzeit von 19 Tagen und 5 Stunden angeführt, da in diesem Bereich alle Temperaturkurven relativ konstant waren und einen relativ konstanten statischen Wärmedurchgang abbilden.

|              | Temperatur [°C]                          |                                          |                              |
|--------------|------------------------------------------|------------------------------------------|------------------------------|
|              | <b>Experimenteller</b><br><b>Versuch</b> | Computerunterstütze<br><b>Simulation</b> | <b>Differenz</b><br>(Betrag) |
| Messpunkt 1  | $-2,4$                                   | $-3,9$                                   | 1,5                          |
| Messpunkt 2  | 13,8                                     | 13,8                                     | 0,0                          |
| Messpunkt 3  | 6,6                                      | $-2,3$                                   | 8,9                          |
| Messpunkt 4  | $-10,3$                                  | $-10,1$                                  | 0,2                          |
| Messpunkt 5  | 12,0                                     | 9,8                                      | 2,2                          |
| Messpunkt 7  | 14,0                                     | 13,0                                     | 1,0                          |
| Messpunkt 8  | 3,5                                      | 0,8                                      | 2,7                          |
| Messpunkt 9  | $-7,4$                                   | $-3,4$                                   | 4,0                          |
| Messpunkt 10 | 19,9                                     | 19,6                                     | 0,3                          |
| Messpunkt 11 | 19,0                                     | 19,8                                     | 0,8                          |
| Messpunkt 12 | 18,9                                     | 14,0                                     | 4,9                          |
| Messpunkt 13 | 18,6                                     | 19,5                                     | 0,9                          |
| Messpunkt 14 | 17,7                                     | 19,4                                     | 1,7                          |

<span id="page-13-2"></span>Tabelle 3: Vergleich der Temperaturen und Differenz des experimentellen Versuchs und der computerunterstützen Simulation

Wolfgang Gossenreiter (0840403) 14

Anhand der Differenz ist gut zu erkennen, dass die Berechnung bis auf drei Messstellen mit dem Versuch ziemlich gut übereinstimmt. Eine Abweichung bis ca. 2 °C kann man auf die anisotropen Eigenschaften der Werkstoffe bzw. der Verarbeitung und Sensorplatzierung zurückführen.

Die drei Messstellen mit den jeweils größten Abweichungen befinden sich alle entweder am metallischen Verbindungsmittel oder in unmittelbarer Nähe. Hier ist anzunehmen, dass der verwendete Stahl nicht eine Wärmeleitfähigkeit von 60 W/mK wie in der Baustoffdatenbank angeführt aufweist, sondern in Realität etwas geringer ist. Je nach Legierungsgehalt bzw. Kohlenstoffgehalt ändert sich die Leitfähigkeit von Stahl und hat somit einen merkbaren Einfluss auf das Ergebnis. Zur weiteren Berechnung und Vergleich wurde aber trotzdem der in der Baustoffdatenbank vorgeschlagene Wert verwendet da die Werte aus Normen entnommen wurden und die Rechenmodelle eher der Realität entsprechen.

Wie in Abbildung 7, 8 und 9 (unten) ersichtlich bzw. auch schon anhand der Temperaturwerte der Tabelle 3 (oben) erkennbar, hat das metallische Verbindungsmittel auf die Wärmeleitfähigkeit einen stark negativen Einfluss. Auch der Deckenanschluss bewirkt aufgrund der Geometrie und Materialien eine Wärmebrücke.

In Abbildung 7 kann man weiters erkennen, dass das Verbindungsmittel auch noch in dessen Umgebung erheblichen Einfluss auf die Temperaturverteilung hat, da sich die Isolinien schon aus größerer Distanz beugen.

In Abbildung 8 wird selbiges durch die Wärmestromlinien nocheinmal sichtbar. Auf einen Durchmesser von rund 15 – 20 cm auf der Innen- und Außenwand hat das Metallstück einen Einfluss auf die Wärmeleitung und der Temperaturverteilung des Bauteils. Weiters lässt sich auch hier gut erkennen, dass der Deckenanschluss eine Wärmebrücke darstellt. Von beiden Eckpunkten der Innenwand aus fließt der Wärmestrom direkt im Deckenanschluss nach außen.

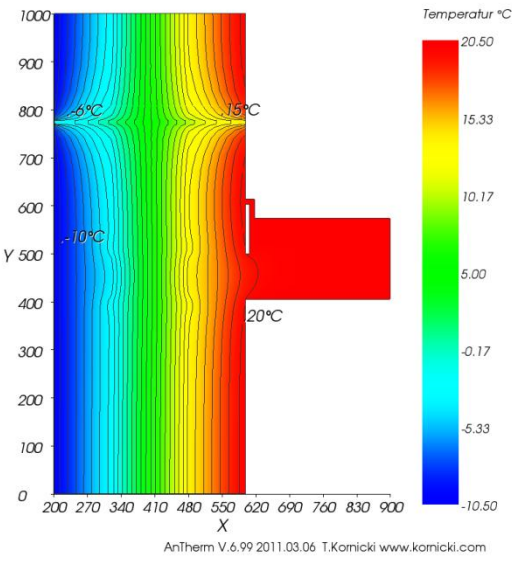

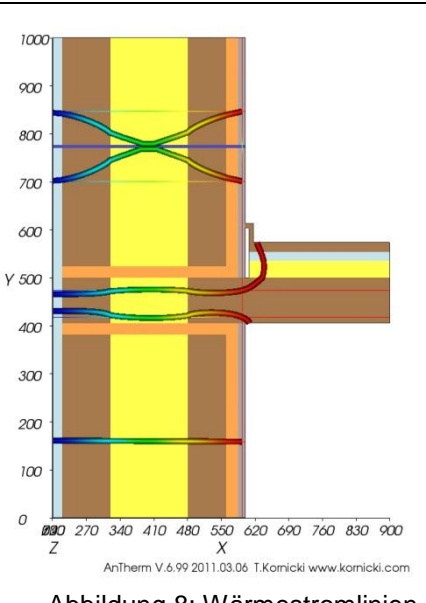

Abbildung 7: Temperaturverteilung und Isolinien im Steherquerschnitt

Abbildung 8: Wärmestromlinien ausgehend von ausgewählten Punkten

<span id="page-15-0"></span>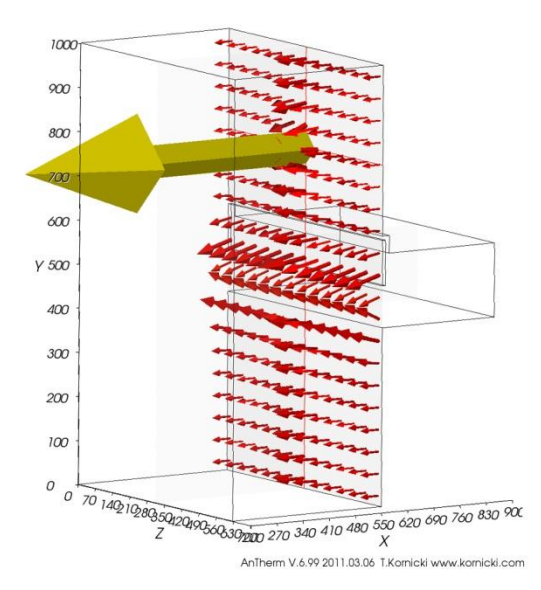

Abbildung 9: Vektorieller Wärmefluss der Innenwandebene

<span id="page-15-1"></span>In Abbildung 9 ist der vektorielle Wärmefluss der Innenwandebende dargestellt. Die Richtung des Vektors gibt die Ausrichtung des Wärmeflusses wieder wohingegen die Größe des Vektors die Intensität der Wärmestromes darstellt. In dieser Abbildung kann man somit am besten den starken Einfluss des Metallstückes auf die Wärmeleitung erkennen.

# <span id="page-16-0"></span>*3.2.2 Feuchteverlauf*

Die Berechnung der Dampfdiffusion erfolgte bei dieser Simulation durch gegenüberstellen des Sättigungsdampfruckes mit dem Partialdrucks. An den Stellen, wo der Partialdruck höher als der Sättigungsdampfdruck ist, wird sich Kondensat bilden.

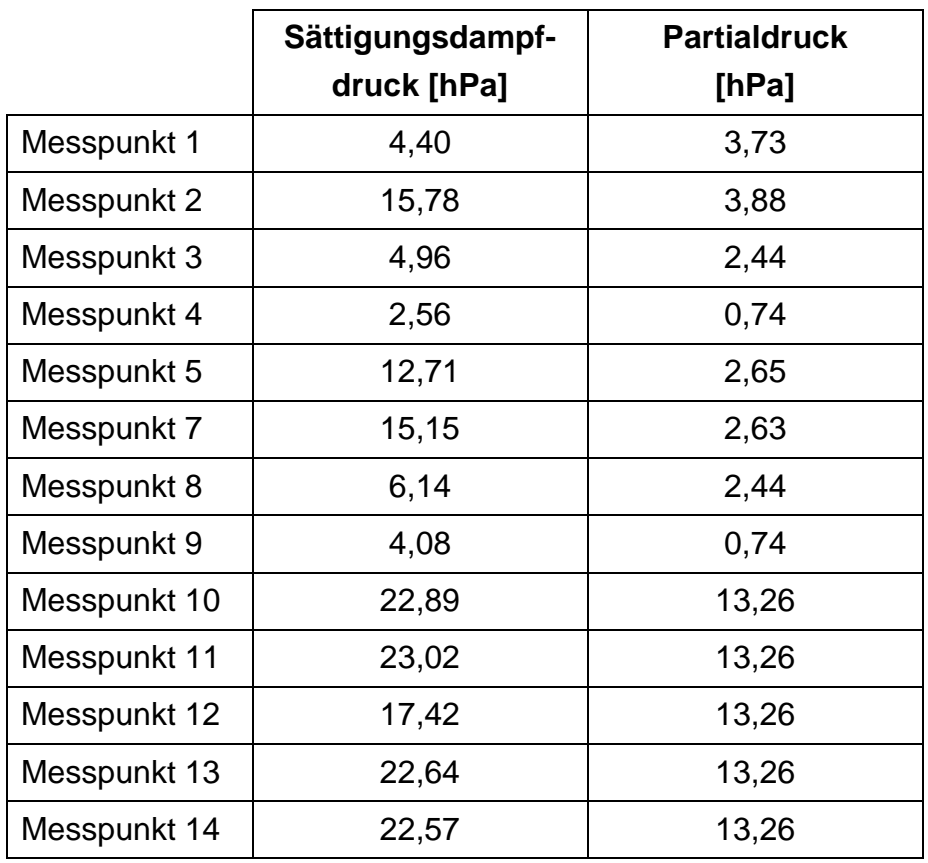

<span id="page-16-1"></span>Tabelle 4: Gegenüberstellung des Sättigungsdampfdruckes und des Partialdruckes der computerunterstützten Simulation

Wie in Tabelle 4 ersichtlich, ist an keinem Messpunkt der Partialdruck höher als der Sättigungsdampfdruck. Das heißt, dass in dieser Konstruktion bei dem im Experiment angewandten Innen- und Außenklimaten sich kein Kondensat in der Konstruktion bilden wird. Lediglich bei Messpunkt 1 könnte sich bald, bei noch größerer Temperaturdifferenz, Kondensat bilden.

#### <span id="page-17-0"></span>**3.3 Rechnerischer Vergleich thermischer Leitwerte diverser Aufbauten**

Der rechnerische Vergleich fünf verschiedener Aufbauten erfolgte abermals mit dem Programm Antherm. Dabei wurde das Modell mit entkoppeltem Stehersystem ohne Metall in einer Wand als Grundmodell ausgelegt. Alle anderen Modelle unterscheiden sich lediglich im Aufbau und Auswahl der Materialien.

<span id="page-17-1"></span>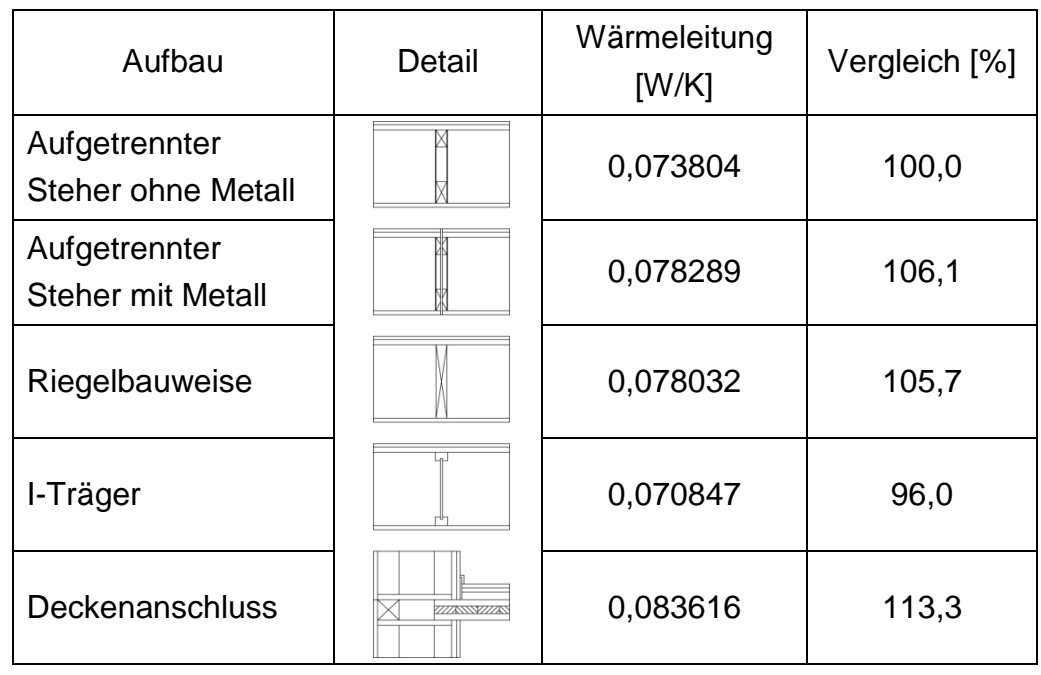

Tabelle 5: Vergleich thermischer Leitwerte verschiedener Aufbauten

Der Vergleich der thermischen Leitwerte in Tabelle 5 lässt erkennen, dass nur ein einziges metallisches Verbindungsmittel in einer Wand bereits einen rund 6 prozentigen Anstieg der Wärmeleitfähigkeit des gesamten Aufbaus verursacht. Dieses Metallstück hat bereits einen größeren Einfluss als wenn statt dem entkoppelten Stehersystem ein durchgehender Vollholzsteher bei einer klassischen Riegelbauweise zum Einsatz käme. Die wärmetechnisch beste Lösung ergibt sich bei Einsatz eines I-Trägers als Steher, was sich durch die geringen Abmessungen und dem dünnen Steg erklären lasst. Ein Deckenanschluss bewirkt den größten Anstieg der thermischen Leitfähigkeit. Dies ist aufgrund des Einsatzes der querliegenden Polsterhölzer bzw. Brettsperrholzdecke zu erklären.

# <span id="page-18-0"></span>**4 Diskussion**

#### <span id="page-18-1"></span>**4.1 Experimenteller Versuch**

#### <span id="page-18-2"></span>*4.1.1 Temperaturverlauf*

Der experimentelle Versuch mit den Klimakammern zeigt, dass sich die Temperaturen im Bauteil relativ schnell stabilisieren und ein relativ konstanter Wärmefluss eintritt. Weiters zeigt sich deutlich, dass das metallische Verbindungsmittel wie erwartet einen deutlichen Einfluss auf die Wärmeleitung und Temperaturverteilung hat. Auch wenn ein solches Verbindungsmittel üblicherweise nicht mitten durch eine Wand von Innen nach Außen verwendet werden würde, zeigt es trotzdem, welchen Einfluss es an dieser Stelle haben könnte. Meistens werden metallische Verbindungsmittel dort verwendet, wo es zu Anschlussarbeiten kommt, wobei es an diesen Stellen schon aus Stabilitätsgründen bzw. der Geometrie zu erhöhter Wärmeleitung und Wärmebrücken kommt. Das bedeutet, dass genau an diesen Stellen das Verbindungsmittel zu einer noch höheren Wärmeleitung führt. Weiters ist aus dem experimentellen Versuch zu erkennen, dass der Deckenanschluss eine weitere Wärmebrücke darstellt, welche sich aber schlecht verhindern lässt. Eine eventuelle dünne Dämmschicht vor dem querliegenden Polsterholz anstatt der Spanplatte könnte zumindest einen kleinen Beitrag zur Verminderung der Wärmebrücke leisten.

#### <span id="page-18-3"></span>*4.1.2 Feuchteverlauf*

Weiters wird im experimentellen Versuch klar, dass es zu einem konstanten Dampfstrom ein langes konstantes Klima auf der Innen- und Außenseite benötigt. Positiv zu bewerten ist, dass es an keiner Feuchtekurve zu einer 100 prozentigen Luftfeuchte gekommen ist und somit sich kein Kondensat bilden konnte. Da die beiden Klimakammern die beiden Klimata aber nicht regeln konnten, können keine genauen Aussagen über die Dampfdiffusion und das Kondensat gemacht werden. Um diese Aussagen treffen zu können, wären zwei Klimakammern nötig welche über mehrere Wochen durchgängig die Temperatur und die relative Luftfeuchtigkeit konstant regulieren können.

#### <span id="page-19-0"></span>**4.2 Computerunterstütze Simulation und Vergleich**

#### <span id="page-19-1"></span>*4.2.1 Temperaturverlauf*

Bei der computerunterstützen Simulation und Vergleich mit dem experimentellen Versuch wird wieder einmal ersichtlich, dass sich Modelle immer wieder von der Realität unterscheiden. Modelle können als ideale passgenaue und perfekte Nachbildungen der Praxis verstanden werden, welche aber in Realität nicht eintreten können. Desweitern nehmen diese Modelle isotrope Eigenschaften aller Werkstoffe an wohingegen Holz und Holzwerkstoffe immer anisotrop sein werden. Desweitern kann man die Aufbauten nie so passgenau herstellen bzw. hat auch die Sensorplatzierung und die verbundene Verkabelung einen Einfluss auf das Messergebnis. Trotzdem können Modelle hilfreich sein annähernd die Realität wiederzugeben und zeigen auch hier ein interessantes Ergebnis. In Abbildung 7, 8 und 9 wird ersichtlich, welch großen Einfluss nur ein einziges metallisches Verbindungsmittel auf die Temperaturverteilung und den Wärmestrom als Ganzes hat. Metallische Verbindungsmittel in Richtung eines Temperaturgradienten sind daher als sehr negativ zu Beurteilen.

Auch wird in den Abbildungen 7, 8 und 9 noch einmal sichtbar, dass der Deckenanschluss eine Wärmebrücke darstellt. Die Wärmeströme von den beiden Eckpunkten des Anschlusses betrachtet, fließen durch den Anschluss hinaus. Diese geometrische Wärmebrücke ist aber nur bedingt vermeidbar. Wie oben erwähnt wäre z.B. eine kleine Dämmschlicht anstatt der Spanplatte eine kleine Verbesserung.

#### <span id="page-19-2"></span>*4.2.2 Feuchteverlauf*

Der Berechnung der Dampfdiffusion bzw. des Kondensates ist deshalb interessant, da Holz ab einer erhöhten Feuchtigkeit anfällig bezüglich Holzschädlinge und holzabbauender Pilze wird. Metallverbindungen könnten, wie vermutet, ein Kondensat verursachen und somit ein Grund sein, dass Holz in tieferen Schichten zum "Faulen" beginnt. Jedoch konnte dies bei der Simulation nicht nachgewiesen werden. Bei diesem Aufbau bzw. diesen Klimaten tritt kein Kondensat in der Konstruktion auf. Die Wahrscheinlichkeit liegt am Messpunkt 1 (im Inneren des Deckenanschlusses) am höchsten, ist aber auch hier fast auszuschließen. Hier wäre eine vorgelagerte Dämmschicht empfehlenswert, damit die Temperatur nicht so rasch abfällt und einen höheren Sättigungsdampfdruck erlaubt.

#### <span id="page-20-0"></span>**4.3 Rechnerischer Vergleich thermischer Leitwerte diverser Aufbauten**

Beim Vergleich der diversen Aufbauten wird ersichtlich, dass der aufgetrennte Steher sich als wärmetechnisch gute Lösung erweist. Lediglich der I-Träger als Steher weist eine noch geringere thermische Leitfähigkeit auf. Dies ist vor allem auf die geringeren Abmessungen zurückzuführen. Jedoch bleibt die Frage bestehen, wie praktikabel und statisch tragend solche Träger sind. Die normale Riegelbauweise, wie vielfach verwendet, erweist sich dahingegen als wärmetechnisch ungünstiger, da der Riegel eine Wärmebrücke darstellt. Dies ist bereits bekannt und deshalb wurden auch die I-Träger bzw. das entkoppelte Stehersystem als neuer Lösungsansatz gewählt. Weiters zeigt sich zuletzt noch einmal die erhöhte Wärmeleitfähigkeit aufgrund des metallischen Verbindungsstückes. Der Anstieg der thermischen Leitfähigkeit bezogen auf diesen Konstruktionsabschnitt mit über 6 % ist aufgrund der geringen Dimension beachtlich und viel größer als erwartet. Auch der Deckenanschluss verursacht eine deutliche Zunahme der thermischen Leitfähigkeit und somit den Wärmeverbrauch. Jedoch kann dies wie bereits erwähnt aufgrund der Geometrie nicht nennenswert verbessert werden.

## <span id="page-21-0"></span>**5 Schlussfolgerung**

Es zeigt sich, dass Modelle nicht immer ganz die Realität wiederspiegeln. Sie helfen uns aber komplexe Situationen zu verstehen und darzustellen. Bereits im experimentellen Versuch wird klar, dass metallische Verbindungsmittel in Richtung eines Temperaturgradienten negativ zu beurteilen sind. Anhand der computerunterstützen Simulation wird deutlich, wie groß der Einfluss auf die Temperaturverteilung, Wärmestrom und die thermische Leitfähigkeit sind. Falls möglich sind demnach klassische Holzverbindungen den metallischen Holzverbindungen vorzuziehen, was heutzutage mit den CNC Abbundanlagen kein Problem mehr darstellen sollte. Wenn die klassischen Holzverbindungen aufgrund von größeren Verbindungskräften nicht mehr ausreichen, sollte man immer noch darauf achten, die Verbindungsmittel nicht in Richtung eines großen Temperaturgradienten zu verwenden. Falls dies trotzdem nicht möglich sein sollte, empfiehlt es sich als letzte Maßnahme noch nach außen hin eine Dämmschicht anzubringen, was den starken Wärmeleiteffekt um einiges abmindert. Bezüglich der geometrischen Wärmebrücken, wie z.B. der Deckenanschluss, empfiehlt sich vor dem Polsterholz eine Dämmplatte anzubringen. Generell empfiehlt sich vor dem Wandaufbau noch eine Dämmschicht anzubringen, welches zusätzlich die Wärmebrücken bei allen Stehern abmindert.

Um feuchtetechnische Aussagen treffen zu können, bräuchte man zwei Klimakammern die konstante Klimata über Wochen regulieren könnten. Nichts desto trotz zeigt die Simulatioin keine Kondensatbildung. Bei größeren Temperaturdifferenzen oder anderen Luftfeuchtigkeiten könnte aber sehr wohl Kondensat auftreten. Vor allem das Polterholz scheint hier sehr gefährdet, wobei abermals eine Dämmschicht davor empfohlen wird.

# <span id="page-22-0"></span>**6 Literatur- und Quellenverzeichnis**

HOLZFORSCHUNG AUSTRIA (2011): Katalog bauphysikalisch ökologisch geprüfter Holzbauteile, [www.dataholz.com](http://www.dataholz.com/) (24.06.2011)

KORNICKI, T. (2010): Baustoffdatenbank AnTherm V 6.99. s.l.

N.N. (1982): SIA 384/2 Wärmeleistungsbedarf von Gebäuden. s.l.

N.N. (s.a.) Lexikon der Bautechnik,

[http://baupraxis.de/magazin/bautechnik/lexikon\\_D.html](http://baupraxis.de/magazin/bautechnik/lexikon_D.html) (24.06.2011)